# Informatyka 2 (EZ1E3012)

Politechnika Białostocka - Wydział Elektryczny Elektrotechnika, semestr III, studia niestacjonarne I stopniaRok akademicki 2020/2021

### Pracownia nr 4 (07.11.2020)

dr inż. Jarosław Forenc

Informatyka 2 (EZ1E3012), studia niestacjonarne I st. dr inż. Jarosław Forenc<br>Rok akademicki 2020/2021, Pracownia nr 4 (3/19) Rok akademicki 2020/2021, Pracownia nr 43/19

# Co to jest wskaźnik?

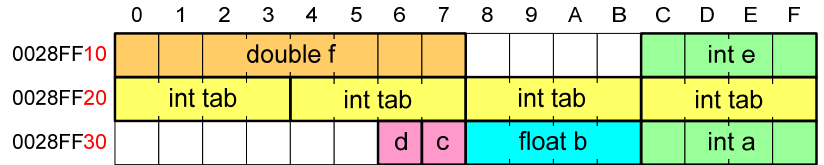

- Każda zmienna znajduje się pod konkretnym adresem i zależnie od typu zajmuje określoną liczbę bajtów
- П Podczas kompilacji wszystkie nazwy zmiennych zastępowane są ich adresami
- Wyświetlenie adresu zmiennej:

**printf("Adres zmiennej a: %p\n", &a);printf("Adres tablicy tab: %p\n", tab);**

# Co to jest wskaźnik?

П Wskaźnik - zmienna mogącą zawierać adres obszaru pamięci najczęściej adres innej zmiennej (obiektu)

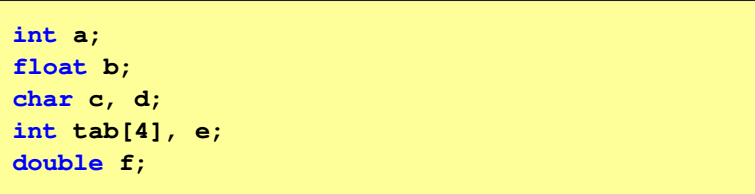

П Zmienne przechowywane są w pamięci komputera

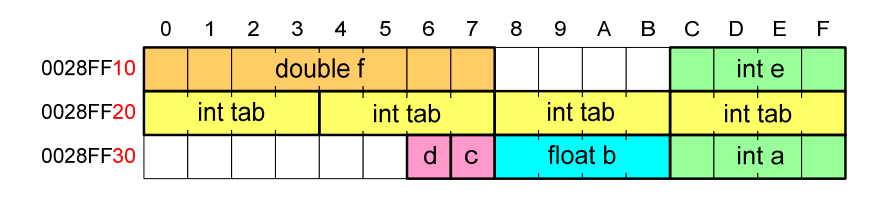

Informatyka 2 (EZ1E3012), studia niestacjonarne I st. driestach dr inż. Jarosław Forenc<br>Rok akademicki 2020/2021, Pracownia nr 4 Rok akademicki 2020/2021, Pracownia nr 4

 $4/19$ 

# Co to jest wskaźnik?

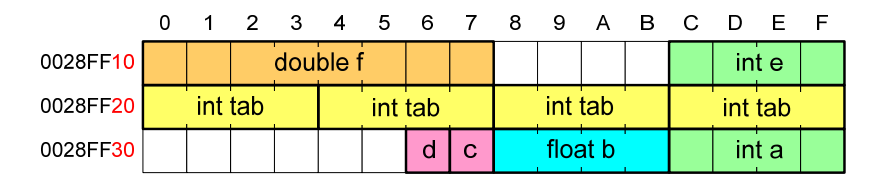

- $\blacksquare$  Każda zmienna znajduje się pod konkretnym adresem i zależnie od typu zajmuje określoną liczbę bajtów
- П Podczas kompilacji wszystkie nazwy zmiennych zastępowane są ich adresami
- П Wyświetlenie adresu zmiennej:

**Adres zmiennej a: 0028FF3C Adres tablicy tab: 0028FF20**

```
printf("Adres zmiennej a: %p\n", &a);
printf("Adres tablicy tab: %p\n", tab);
```
Informatyka 2 (EZ1E3012), studia niestacjonarne I st. driestach dr inż. Jarosław Forenc<br>Rok akademicki 2020/2021, Pracownia nr 4 Rok akademicki 2020/2021, Pracownia nr 4

5/19

# Deklaracja wskaźnika

П Deklarując wskaźnik (zmienną wskazującą) należy podać typ obiektu na jaki on wskazuje, a jego nazwę poprzedzić symbolem gwiazdki (\*)

**typ \*nazwa; typ\* nazwa; typ \* nazwa; typ\*nazwa;**

Deklaracja zmiennej wskaźnikowej do typu int

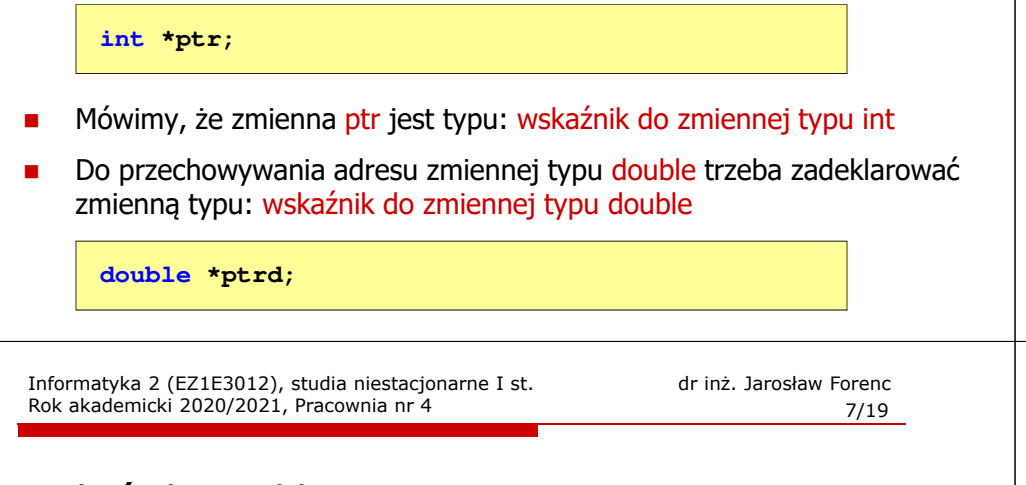

# Wskaźniki a tablice

П Nazwa tablicy jest jej adresem (dokładniej - adresem elementu o indeksie 0)

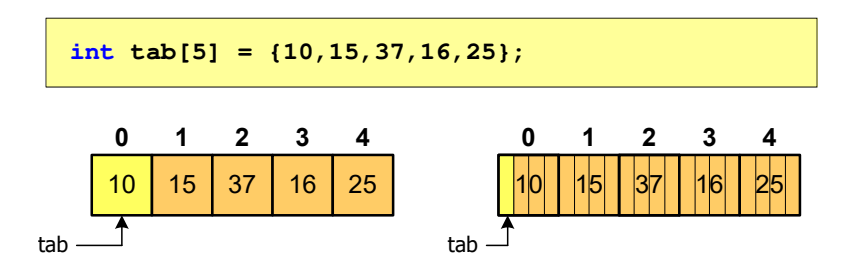

Zastosowanie operatora \* przed nazwą tablicy pozwala "dostać się" do zawartości elementu o indeksie 0

Informatyka 2 (EZ1E3012), studia niestacjonarne I st. driestach dr inż. Jarosław Forenc<br>Rok akademicki 2020/2021, Pracownia nr 4 (6/19) Rok akademicki 2020/2021, Pracownia nr 4

# Przypisywanie wartości wskaźnikom

- П Wskaźnikom można przypisywać adresy zmiennych
- П Adresy takie tworzy się za pomocą operatora pobierania adresu &

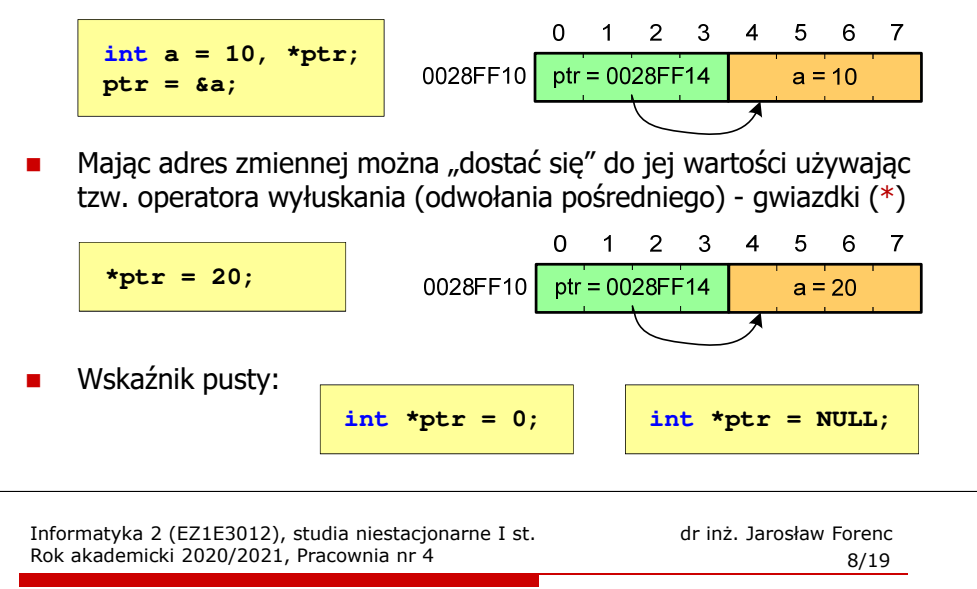

# Wskaźniki a tablice

П Dodanie 1 do adresu tablicy przenosi nas do elementu tablicy o indeksie 1

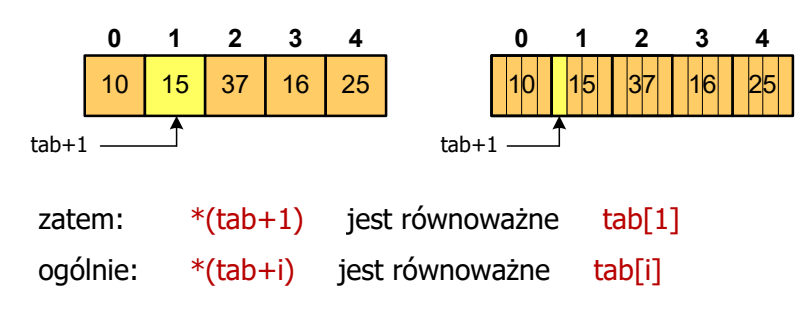

П W zapisie \*(tab+i) nawiasy są konieczne, gdyż operator \* ma bardzo wysoki priorytet

 $x = *tab+1;$  jest równoważne  $x = tab[0]+1;$ 

# Dynamiczny przydział pamięci w języku C

- П Kiedy stosuje się dynamiczny przydział pamięci?
	- о gdy rozmiar tablicy będzie znany dopiero podczas wykonania programu a nie podczas jego kompilacji
	- $\Box$ gdy rozmiar tablicy jest bardzo duży
- Do dynamicznego przydziału pamięci stosowane są funkcje:
	- $\Box$ calloc()
	- $\Box$ malloc()
- Przydział pamięci następuje w obszarze sterty (stosu zmiennych dynamicznych)
- П Przydzieloną pamięć należy zwolnić wywołując funkcję:
	- $\Box$ free()

Informatyka 2 (EZ1E3012), studia niestacjonarne I st. drienie inż. Jarosław Forenczyka akademicki 2020/2021, Pracownia nr 4 Rok akademicki 2020/2021, Pracownia nr 411/19

# Dynamiczny przydział pamięci w języku C

### **MALLOC** <mark>C</mark> statistical properties of the control of the control of the statistical properties of the statistical proper **void \*malloc(size\_t size);**

- П Przydziela blok pamięci o rozmiarze określonym parametrem size
- Zwraca wskaźnik do przydzielonego bloku pamięci
- П Jeśli pamięci nie można przydzielić, to zwraca wartość NULL
- Przydzielona pamięć nie jest inicjowana
- П Zwracaną wartość wskaźnika należy rzutować na właściwy typ

**int \*tab; tab = (int \*) malloc(10\*sizeof(int));**

# Dynamiczny przydział pamięci w języku C

#### **CALLOC** <mark>C</mark> statistical properties of the contract of the contract of the statistic statistic statistic statistic statistic

**void \*calloc(size\_t num, size\_t size);**

- П Przydziela blok pamięci o rozmiarze num\*size (mogący pomieścić tablicę num-elementów, każdy rozmiaru size)
- П Zwraca wskaźnik do przydzielonego bloku pamięci
- П Jeśli pamięci nie można przydzielić, to zwraca wartość NULL
- П Przydzielona pamięć jest inicjowana zerami (bitowo)
- П Zwracaną wartość wskaźnika należy rzutować na właściwy typ

### **int \*tab; tab = (int \*) calloc(10,sizeof(int));**

Informatyka 2 (EZ1E3012), studia niestacjonarne I st. drienie inż. Jarosław Forenczyka akademicki 2020/2021, Pracownia nr 4 Rok akademicki 2020/2021, Pracownia nr 4

```
 12/19
```
# Dynamiczny przydział pamięci w języku C

#### FREE<mark>E</mark> Statistical Control of the Control of the Control of the Statistical Statistical Control of the Statistical Co

**void \*free(void \*ptr);**

#### П Zwalnia blok pamięci wskazywany parametrem ptr

П Wartość ptr musi być wynikiem wywołania funkcji calloc() lub malloc()

```
int *tab;
tab = (int *) calloc(10,sizeof(int));
/* ... */free(tab);
```
# Dynamiczny przydział pamięci na macierz

- П Funkcje calloc() i malloc() umożliwiają bezpośrednio przydział pamięci tylko na <u>wektor</u> elementów
- Dynamiczny przydział pamięci na macierz wymaga zastosowania specjalnych metod
- П Przydzielamy pamięć na macierz zawierającą N-wierszy i M-kolumn

### Dynamiczny przydział pamięci na macierz (1)

- П Wektor N×M-elementowy
- П Przydział pamięci:

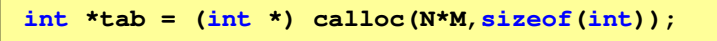

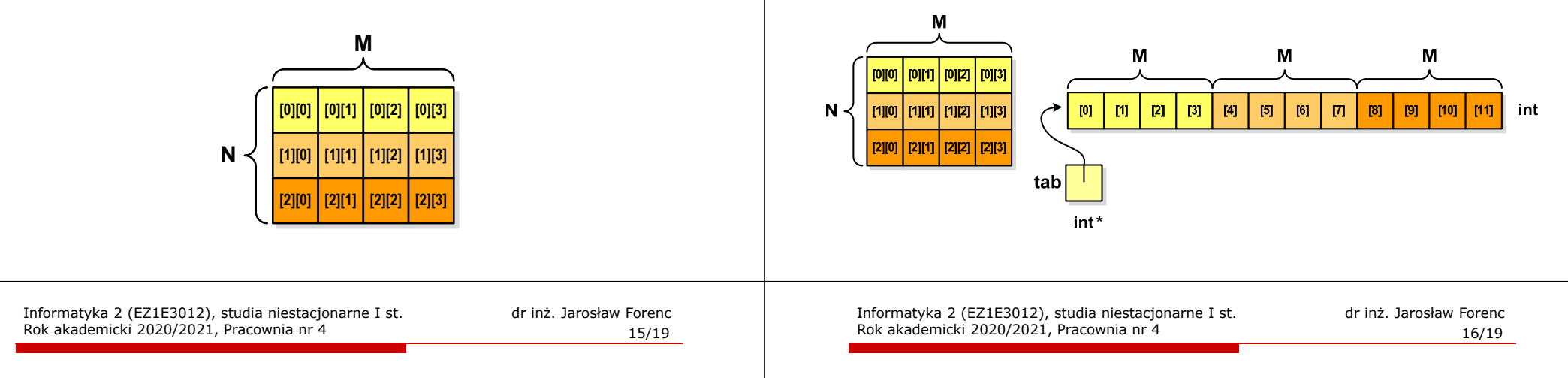

# Dynamiczny przydział pamięci na macierz (1)

П Odwołanie do elementów macierzy:

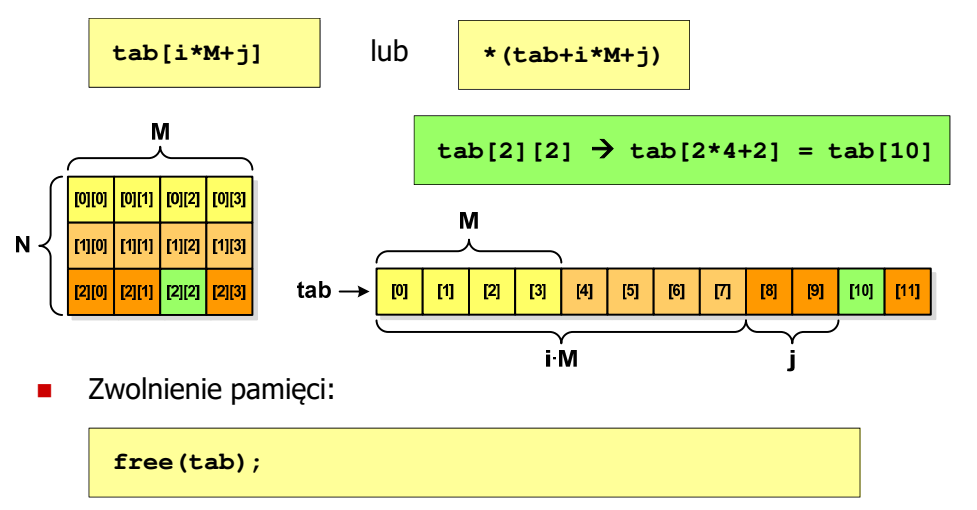

# Dynamiczny przydział pamięci na macierz (2)

- П N-elementowy wektor wskaźników + N-wektorów M-elementowych
- П Przydział pamięci:

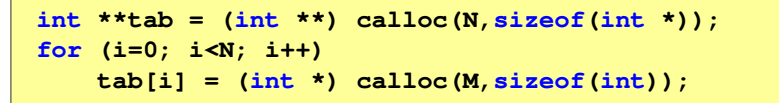

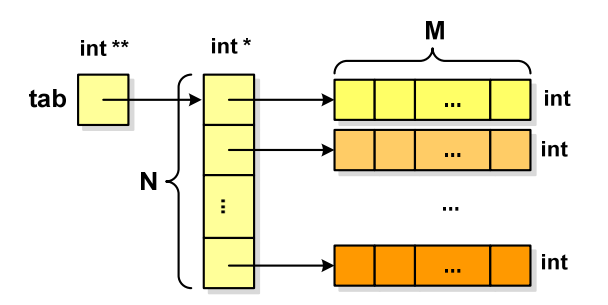

# Dynamiczny przydział pamięci na macierz (2)

П Odwołania do elementów macierzy: **tab[i][j]**

Zwolnienie pamięci:

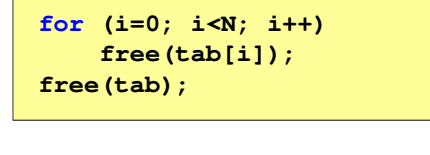

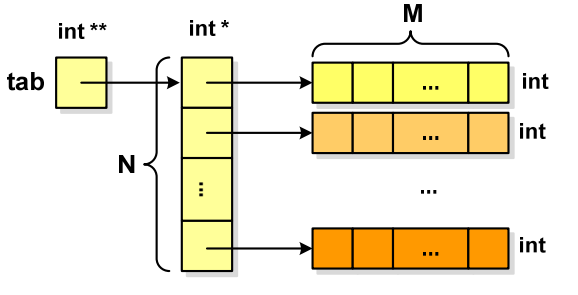

Informatyka 2 (EZ1E3012), studia niestacjonarne I st. driestach dr inż. Jarosław Forenc<br>Rok akademicki 2020/2021, Pracownia nr 4 (19/19) Rok akademicki 2020/2021, Pracownia nr 4

19/19

# Dynamiczny przydział pamięci na macierz (3)

- П Odwołania do elementów macierzy: **tab[i][j]**
- Zwolnienie pamięci:

**free(tab[0]);free(tab);**

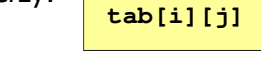

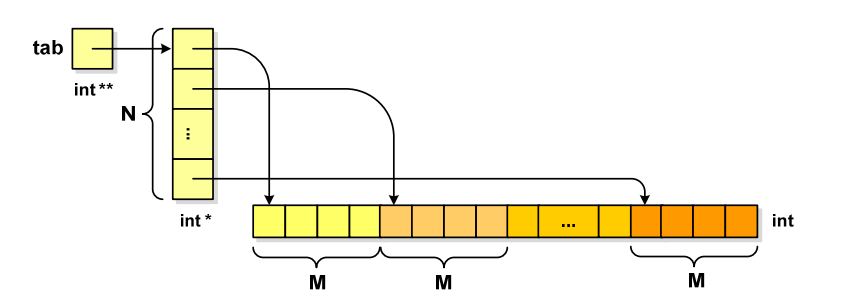

Informatyka 2 (EZ1E3012), studia niestacjonarne I st. dr inż. Jarosław Forenc Rok akademicki 2020/2021, Pracownia nr 4

### Dynamiczny przydział pamięci na macierz (3)

- É N-elementowy wektor wskaźników + wektor N×M-elementowy
- П Przydział pamięci:

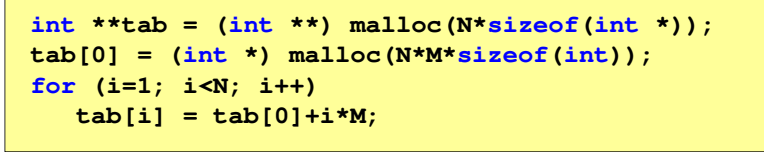

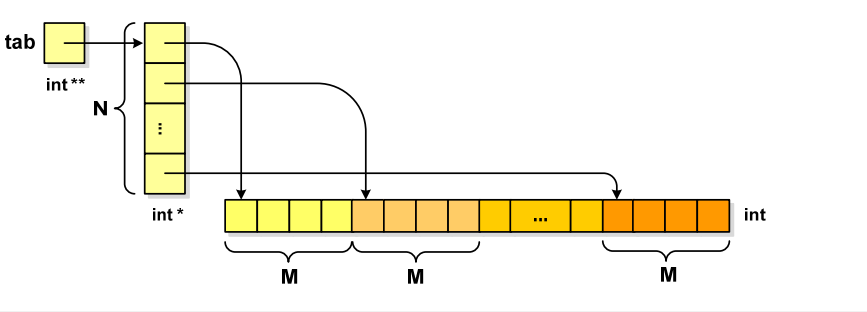